# **Nouveautés de la Version 12.5.0**

**1 – Nouvelle fonction "Opérations-Sélection d'Opérations-Recherche d'Opérations" :**

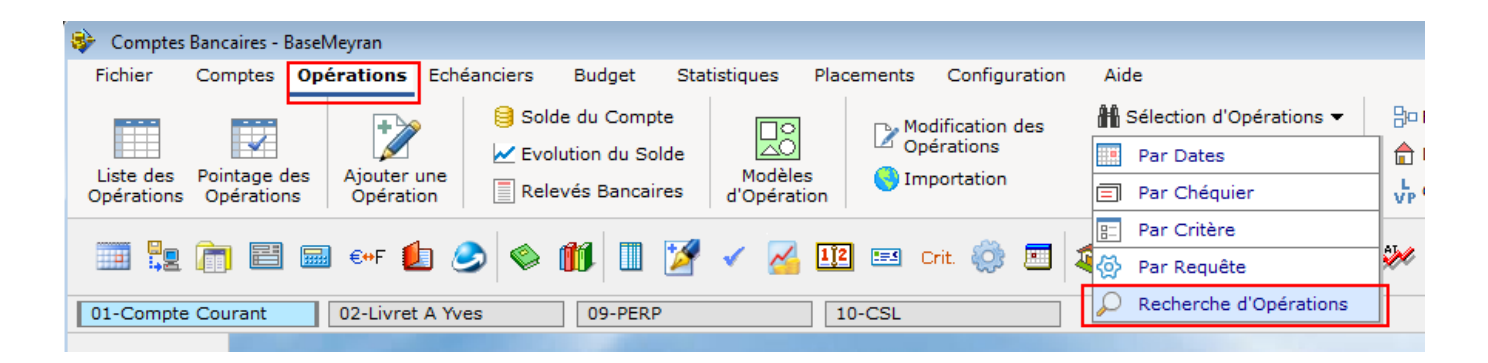

#### **2 – Nouveau bouton [Historique du Placement], écran de Saisie d'une Opération de Placement :**

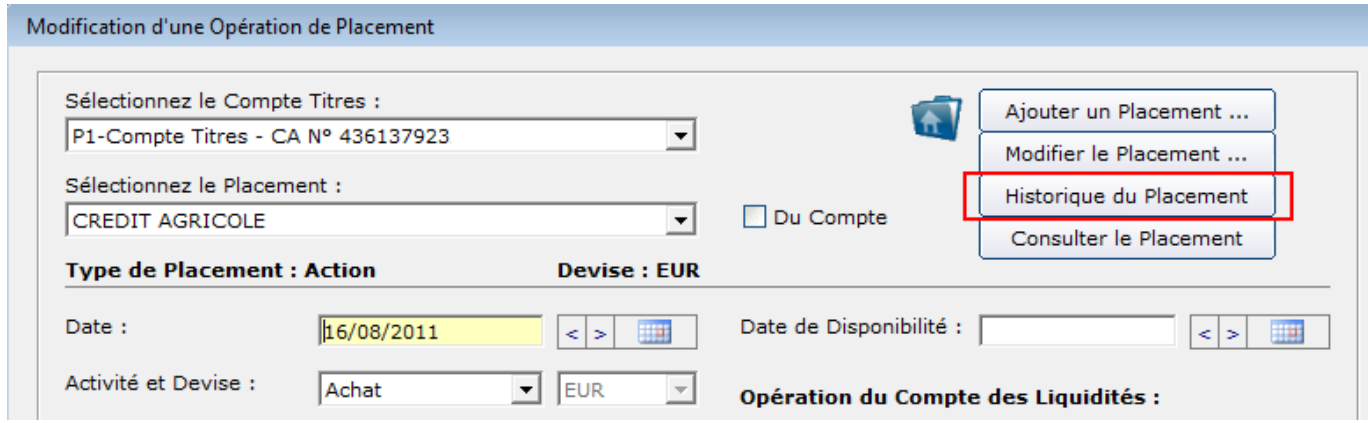

#### **3 – Alertes sur les Placements : Affichage des Observations du Placement :**

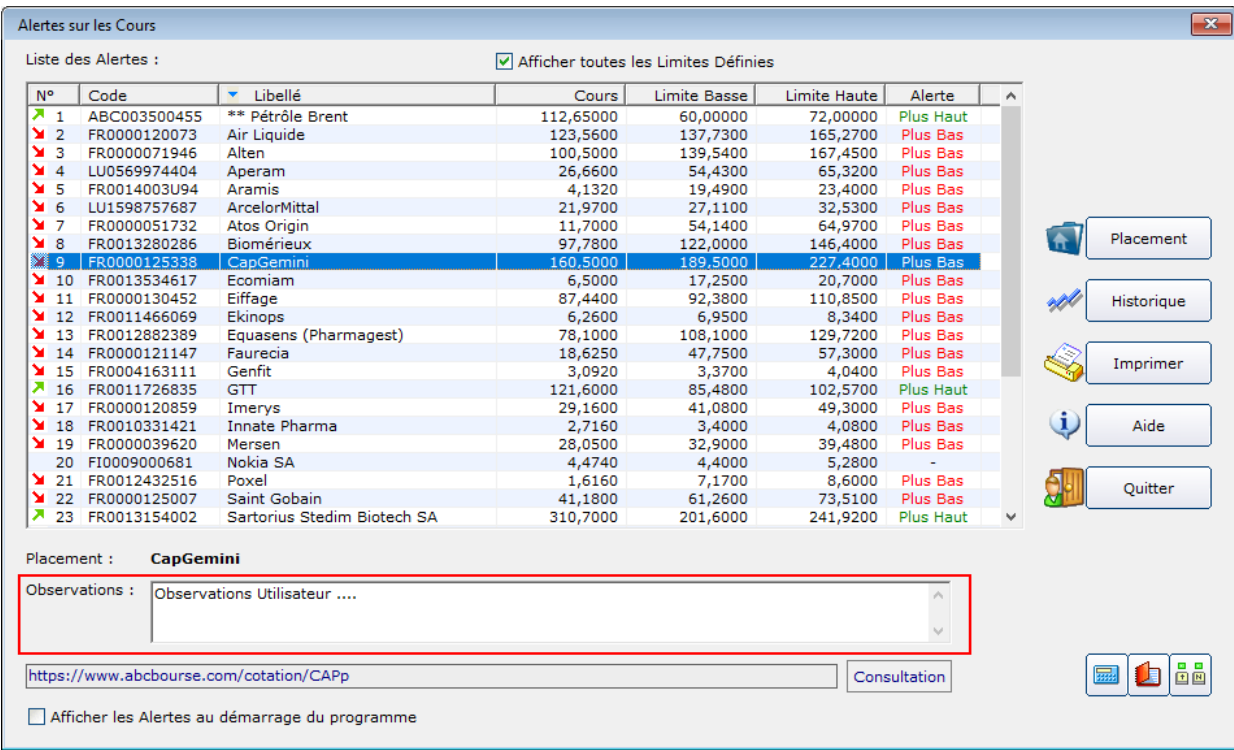

#### **4 - Ecran "Opérations-Liste des Opérations" :**

### **4.1 Correction du Calcul du nombre de pages (Comptes avec un nombre d'Opérations > 32000).**

#### **4.2 Nouvelle fonction de Recherche "Liste des Cartes Bancaires" :**

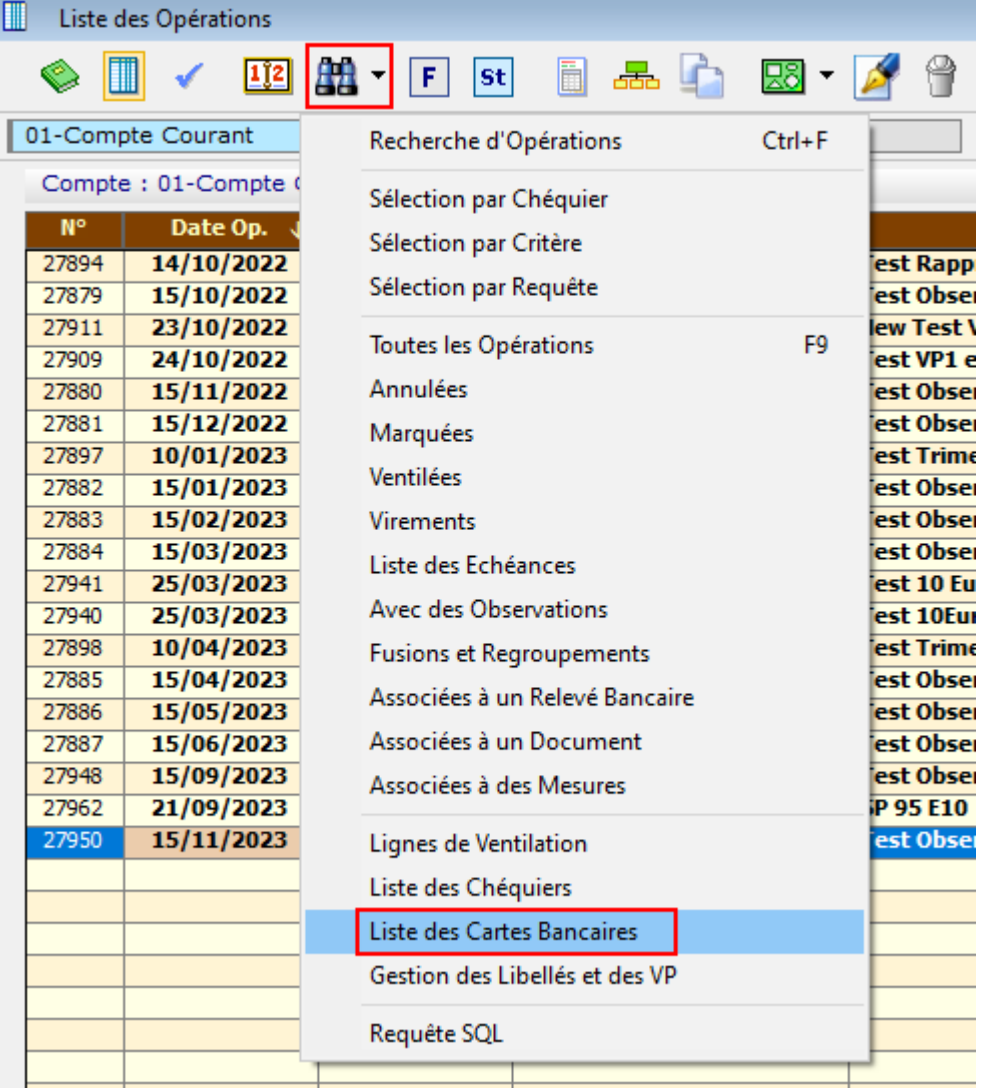

## **5 - Nouvelle page de Téléchargement Internet des Taux de Conversion des Devises.**

#### **6 - Possibilité de télécharger automatiquement les cours des Devises Utilisateur :**

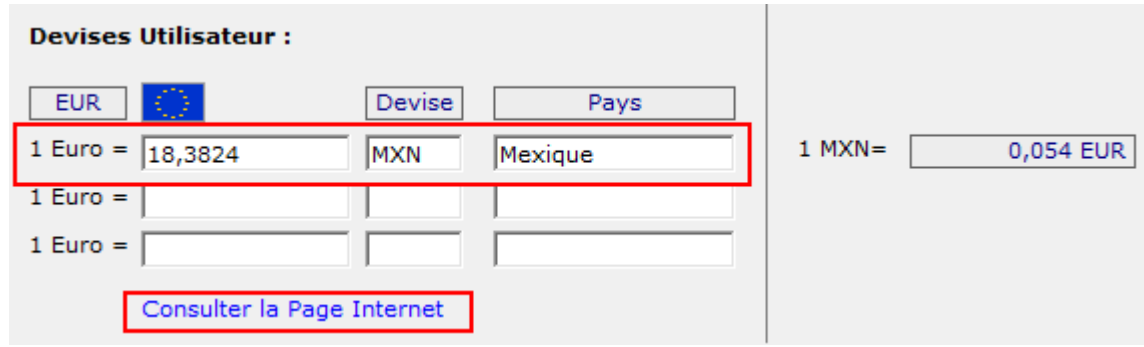

#### **7 – Corrections d'anomalies et améliorations :**

**7.1 - Correction du Nombre de Cartes Bancaires définies pour un Compte.**

**7.2 - Amélioration du Calcul du Solde du Compte en considérant les Opérations Périodiques à la date sélectionnée.**

**7.3 - Correction de la modification des lignes de ventilation des Opérations Prévisionnelles.**

#### **8 – Forum 1957 : Amélioration de la conversion d'un montant en lettres (montant maximum : 10 000 000 000) :**

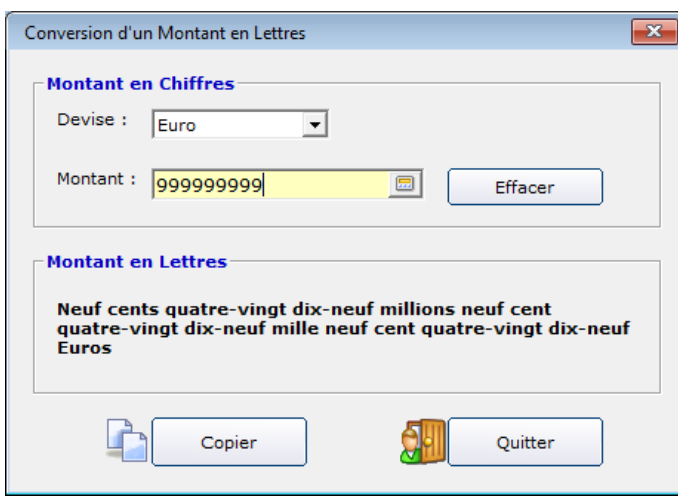

#### **9 – Forum 1951 : Possibilité de sélectionner le Statut des Opérations dans l'écran de Recherche des Opérations :**

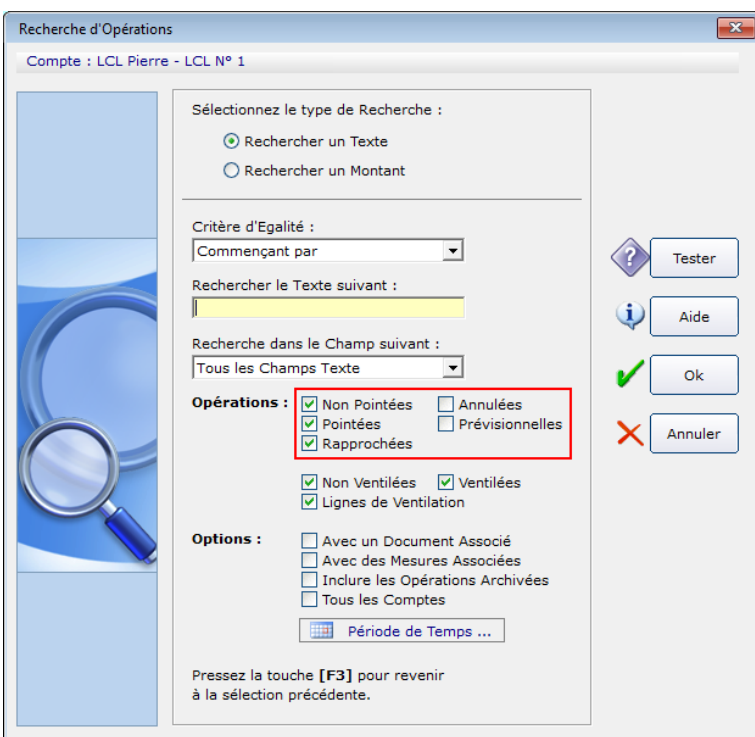

**11 - Forum 1949 : Ajout du nouveau logo de BoursoBank :**

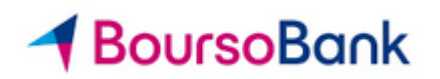

## **12 - Forum 1936 : Ajout du champ "Affectation" dans la saisie d'une Opération de Placement :**

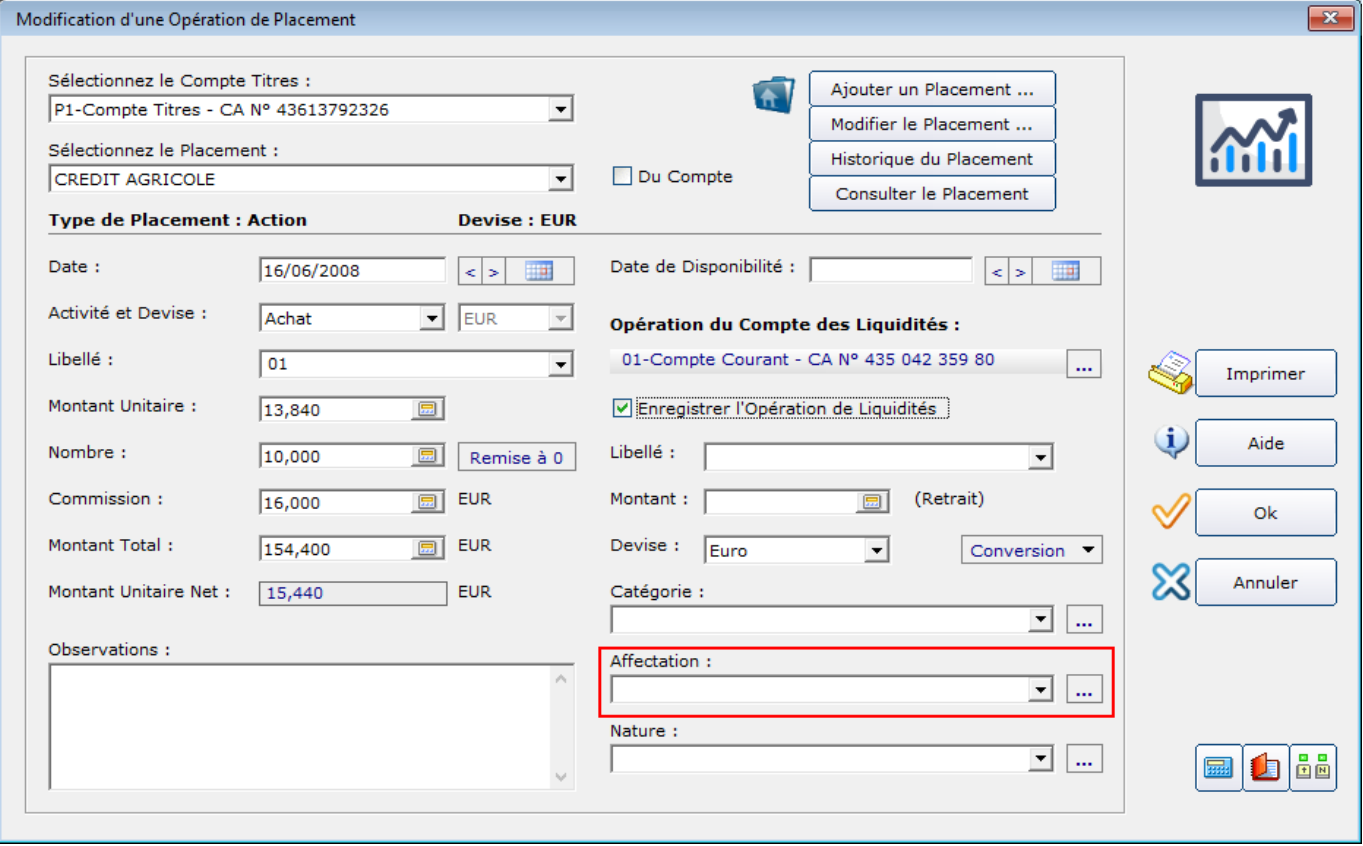

## **13 - Forum 1903 : Possibilité de définir une Question de Sécurité Personnelle :**

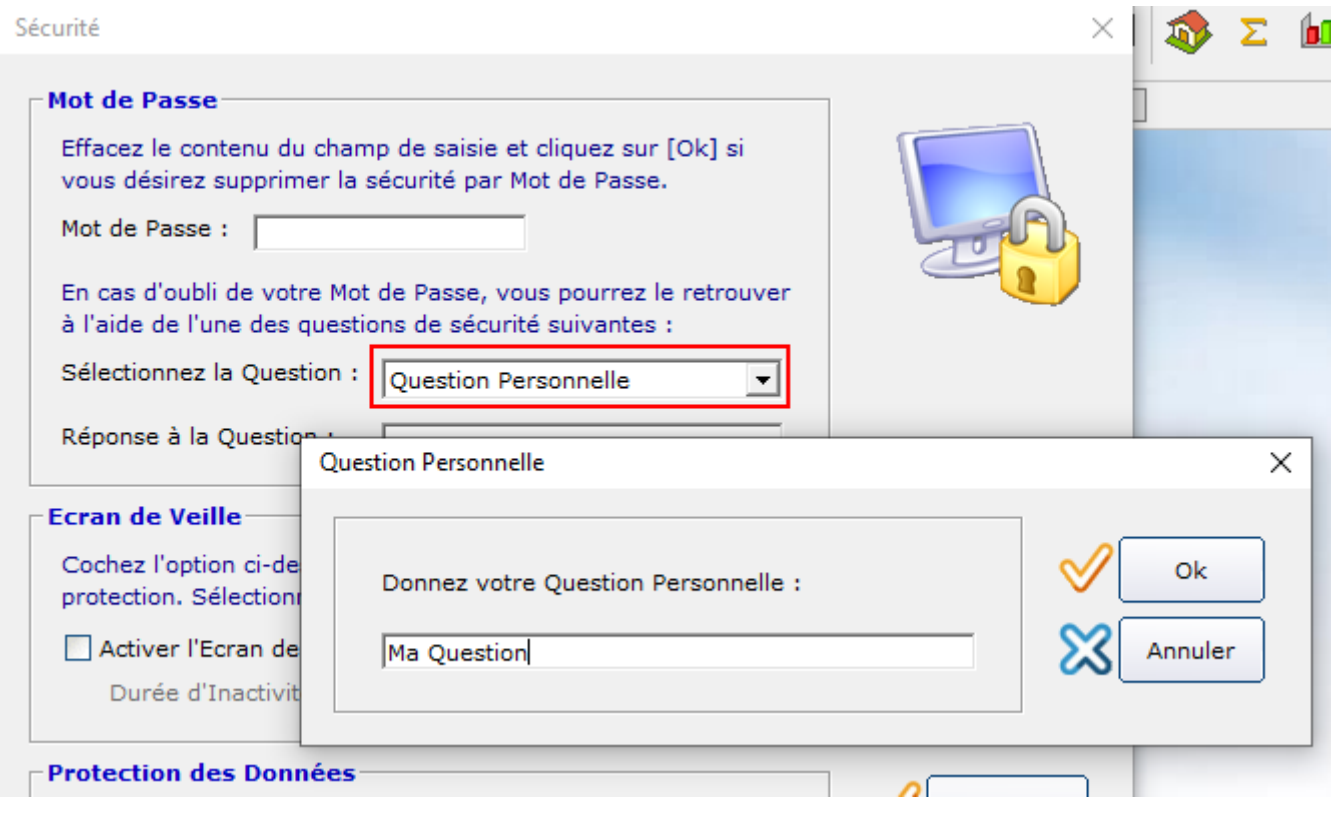